# *Corso di COSTRUZIONI OPTOELETTRONICHE*

### **Guido Giuliani**

*Dipartimento di Elettronica - Università di Pavia*

*Tel. 0382 505.224 e-mail: guido.giuliani@unipv.it*

**G. Giuliani 1**

### *Introduzione al Corso - 1*

### ! **Obbiettivi**

! **Il corso si propone di fornire le linee guida per la progettazione e la costruzione di strumenti ed apparati optoelettronici per la misura di grandezze fisiche e la trasmissioni di dati. Il corso ha un contenuto marcatamente applicativo. Lo studente acquisirà capacità critiche di progettazione di apparati di misura, e svilupperà l'attitudine al lavoro sperimentale di gruppo**

### ! **Programma del Corso**

- ! **PRIMA PARTE studio di esempi scelti o "case studies" relativi a manufatti optoelettronici, dei quali si esaminano gli approcci progettuali e si caratterizzano le prestazioni con misure e valutazioni sperimentali.**
- ! **SECONDA PARTE sviluppo (cioè: progetto, costruzione e caratterizzazione sperimentale) di un prototipo di apparato optoelettronico per applicazioni di misura oppure per telecomunicazioni in fibra ottica**

# *Introduzione al Corso - 2*

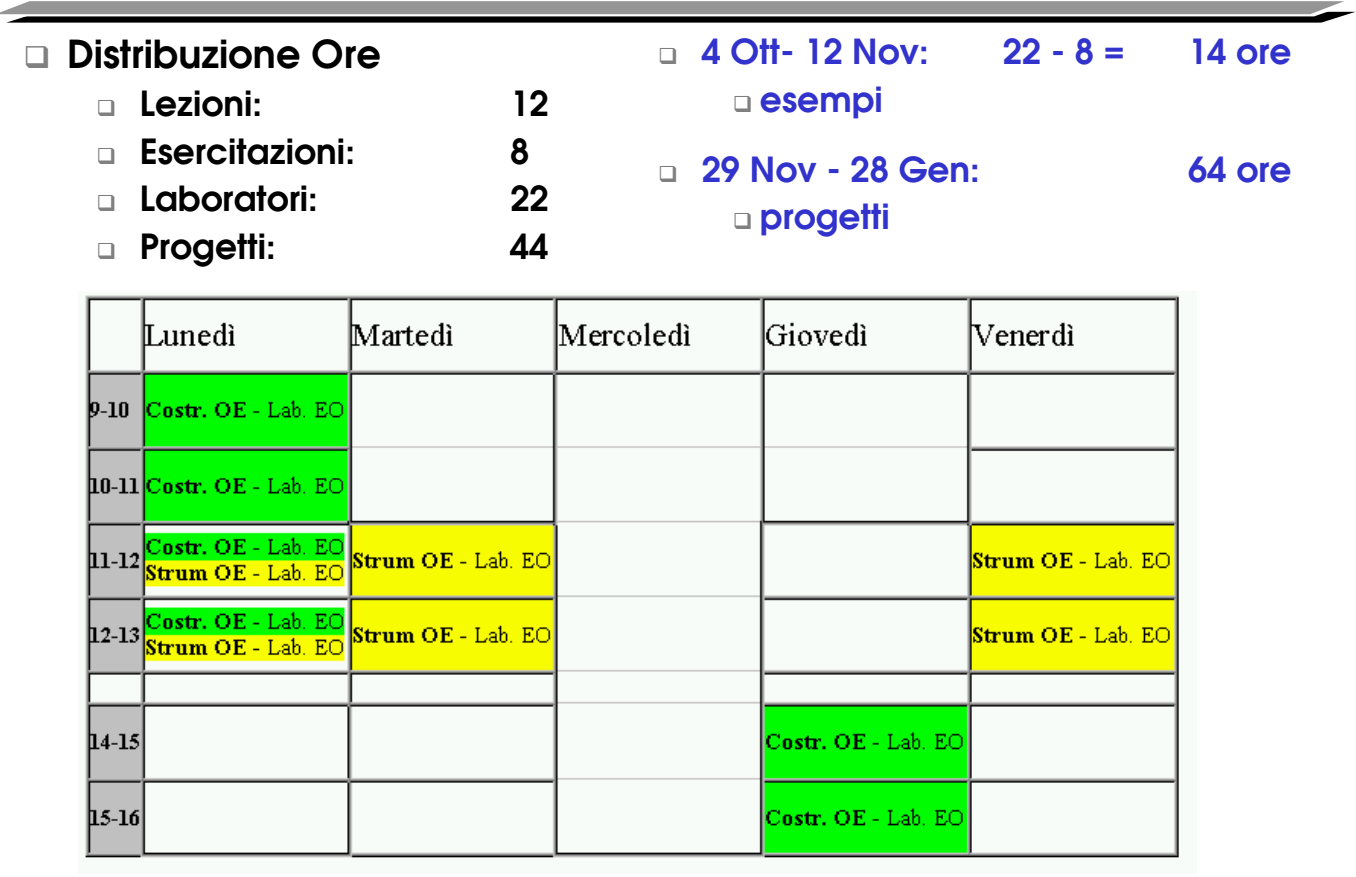

**G. Giuliani 3**

### *Introduzione al Corso - 3*

### ! **Esempi:**

- ! **Interferometri di Michelson / Mach-Zehnder**
	- **Costruzione, principio, misura vibrazioni e spostamenti**
- ! **Telemetro laser (HILTI)**
	- **Verifica prestazioni, prestazioni limite, analisi funzionamento**
- ! **Vibrometro laser a retroiniezione (Gruppo EO)**
	- **Principio, verifica prestazioni, misura PZT**

### ! **Progetti:**

- ! **Misura di distanza assoluta con tecniche laser**
	- **Telemetro a onda sinusoidale**
	- **Interferometria a modulazione indotta**

! **...**

### ! **Modalità di svolgimento dell'esame**

- ! **Prova finale (Feb 2005), consistente in:**
	- **prova orale**
	- **valutazione delle relazioni di laboratorio e di progetto**
- ! **Prova orale: relazione (in aula, con PC +PowerPoint ???) su un argomento concordato con il docente (attinente o meno il progetto)**
- ! **Relazione scritta di progetto: contiene introduzione, motivazioni, svolgimento e risultati dell'attività di progetto (si focalizza sulla parte prevalentemente svolta dallo studente)**
- ! **Relazioni di laboratorio (?): redatte su apposito quaderno di laboratorio (o estratte da esso)**

**G. Giuliani 5**

## *Introduzione al Corso - 5*

! **Quaderno di laboratorio (Log-book)**

- ! **Riporta la descrizione dettagliata delle attività svolte**
- ! **Raccoglie ed ordina concetti importanti, idee, quesiti, punti oscuri, ...**
- ! **Scopo:**
	- **Tenere traccia di tutta l'attività svolta**
	- **Aiuta nella riflessione critica sul processo di apprendimento sperimentale e teorico**

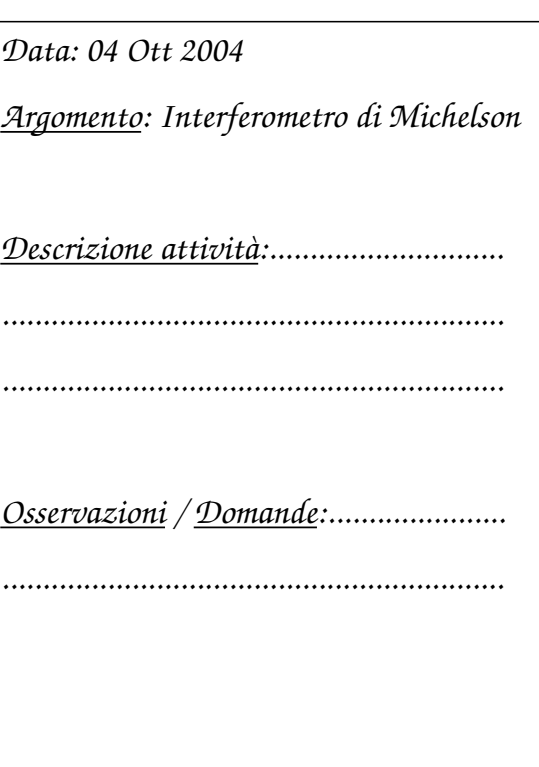

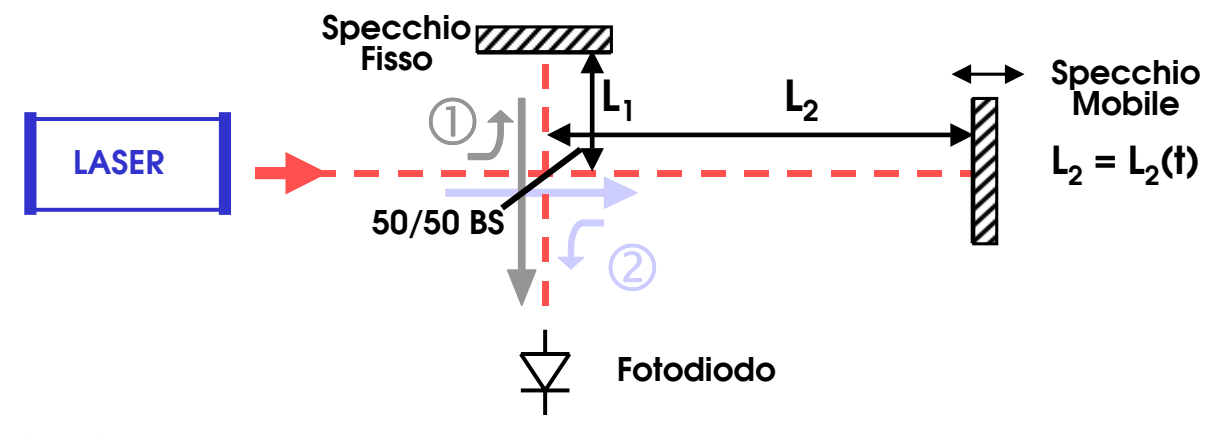

! **Sul fotodiodo:**

- $\Box$  **E<sub>1</sub>** = **E<sub>0</sub>· cos(ωt+φ<sub>0</sub>+2kL<sub>1</sub>); E<sub>2</sub>** = **E<sub>0</sub>· cos(ωt+φ<sub>0</sub>+2kL<sub>2</sub>); k = 2π/λ**
- $\Box$  **E**<sub>tot</sub> **= E<sub>1</sub> + E<sub>2</sub>**
- $\Box$  **P** ∝ **|E<sub>1</sub>** + **E**<sub>2</sub>**|**<sup>2</sup> = **P**<sub>0</sub>· cos(2k(**L**<sub>2</sub>**·L**<sub>1</sub>)) = **P**<sub>0</sub>· cos(2kL<sub>2</sub>(t)+ φ<sub>1</sub>) =
	- $= P_0 \cdot \cos(4\pi L_2(t)/\lambda + \phi_1);$  1 periodo  $\rightarrow \Delta L_2 = \lambda/2$

*Interferometro di Michelson - 2*

- ! **Frange di interferenza osservabili su uno schermo o tramite un fotodiodo**
- $\Box$  **"scorrimento" di frange al variare di**  $L_2 = L_2(t)$
- ! **Possibilità di misurare** ∆**L2 con accuratezza sub-micrometrica**
- ! **È anche possibile utilizzare luce "bianca", ma l'interferometro funziona correttamente solo allorché la differenza tra i cammini ottici è inferiore alla lunghezza di coerenza della radiazione:**

 $\Box$   $|L_2-L_1| < L_c$